#### **Time Series Data**

CS 4460 – Intro. to Information Visualization October 16, 2014 John Stasko Presented by Yi Han

#### **Time Series Data**

Fundamental chronological component to the data set

75 % of 4000 samples of graphics from newspapers and magazines ('74-'80) were time-series data!

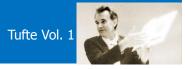

#### **Data Sets**

- Each data case is likely an event of some kind
- One of the variables can be the date and time of the event

CS 4460

3

4

• Examples:

sunspot activity baseball games medicines taken cities visited stock prices

Fall 2014

**Meta Level** 

- Consider multiple stocks being examined
- Is each stock a data case, or is a price on a particular day a case with the stock name as one of the other variables?
- No right or wrong Just two ways of thinking about it

# **Data Mining**

- Data mining domain has techniques for algorithmically examining time series data, looking for patterns, etc.
- Good when objective is known a priori
- But what if not?
  - Which questions should I be asking?

CS 4460

– InfoVis better for that

Fall 2014

#### Tasks

• What kinds of questions do people ask about time series data?

# **Time Series User Tasks**

#### Examples

- When was something greatest/least?
- Is there a pattern?
- Are two series similar?
- Do any of the series match a pattern?
- Provide simpler, faster access to the series

Fall 2014

CS 4460

# **Other Tasks**

- Does data element exist at time *t*?
- When does a data element exist?
- How long does a data element exist?
- How often does a data element occur?
- How fast are data elements changing?
- In what order do data elements appear?
- Do data elements exist together?

Muller & Schumann '03 citing MacEachern `95

8

7

Fall 2014

#### Taxonomy

- Discrete points vs. interval points
- Linear time vs. cyclic time
- Ordinal time vs. continuous time
- Ordered time vs. branching time vs. time with multiple perspectives

|   |         | Muller & Schumann '03<br>citing |   |
|---|---------|---------------------------------|---|
| ł | CS 4460 | Frank '98                       | 9 |

Fall 2014

#### **Fundamental Tradeoff**

- Is the visualization time-dependent, ie, changing over time (beyond just being interactive)?
  - Dynamic (animation)

Gives feel for process & changes over time, has more space to work with

Static

Shows history, multiple perspectives, allows comparison

#### **Standard Presentation**

 Present time data as a 2D line graph with time on x-axis and some other variable on y-axis

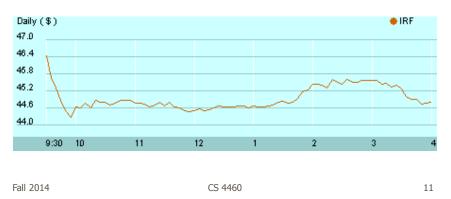

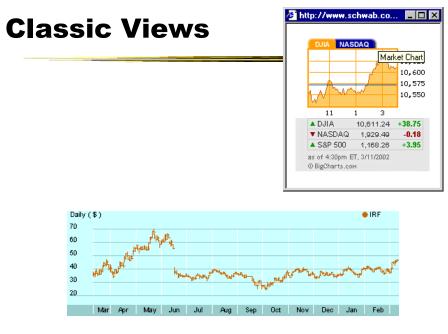

CS 4460

S.

#### **Fun One**

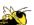

#### What If Everybody in Canada Flushed At Once?

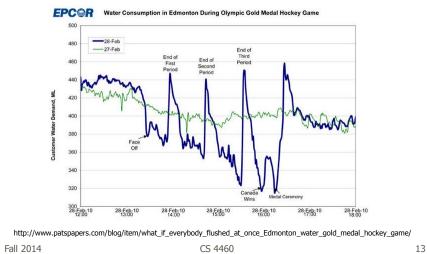

#### **Today's Focus**

- Examination of a number of case studies
- Learn from some of the different visualization ideas that have been created
- Can you generalize these techniques into classes or categories?

#### Nice overview

47

IEEE TRANSACTIONS ON VISUALIZATION AND COMPUTER GRAPHICS, VOL. 14, NO. 1, JANUARY/FEBRUARY 2008

#### Visual Methods for Analyzing Time-Oriented Data

Wolfgang Aigner, Silvia Miksch, Wolfgang Müller, Heidrun Schumann, and Christian Tominski

Abstract—Providing appropriate methods to facilitate the analysis of time-oriented data is a key issue in many application domains. In this paper, we focus on the unique role of the parameter time in the context of visually driven data analysis. We will discuss three major aspects—visualization, analysis, and the user. It will be illustrated that I is necessary to consider the characteristics of time when generating visual representations. For that purpose, we take a look at different types of time and present visual examples. Integrating visual and analysical methods has become an increasingly important issue. Therefore, we present our experiences in temporal data abstraction, principal component analysis, and clustering of larger volumes of time-oriented data. The third main aspect we discuss is supporting user-centered visual analysis. We describe event-based visualization as a promising means to adapt the visualization pippline to needs and tasks of users.

Index Terms-Time-oriented data, visualization, analysis, user.

#### 1 INTRODUCTION AND MOTIVATION

ONSIDERING the characteristics of data is vital when Considering the characteristics of data is vital when designing visual representations. A salient characteristic is whether or not data are related to time. That time is an outstanding dimension is reflected by Shneiderman's Taskby Data Type Taxonomy [1], where temporal data are identified but type traveling (1) the the influence of the function of the function of th successfully applied to analyze such data. A wide repertoire of interactive techniques for visualizing data sets with temporal dependencies is available. However, many current

visualization,

analysis, and

user.

an • user. In Section 2, we focus on visualization methods for time-oriented data. We will show that the term *time-oriented data* comprises several types of data with different meanings and applications. Designing or applying visual representa-tions can only be successful if one is aware of these different types. This will be demonstrated with several examples of visualization techniques that stem from our own work or are available in the literature. Usually, time-oriented data are large—not only in terms of the number of data items but also in terms of the number CS 4460

Fall 2014

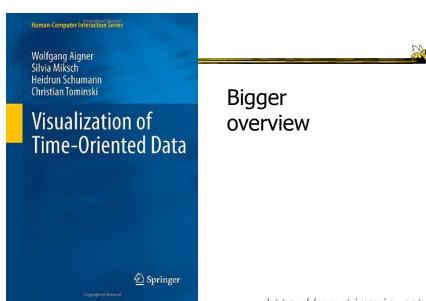

http://www.timeviz.net/

Fall 2014

CS 4460

16

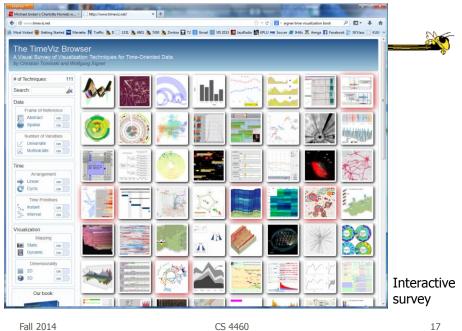

Fall 2014

**Example 1** 

 Calendar visualization nts \* Search Save Advanced \$label2 \$label3 \$label4 \$label5 Old 8 PM 9 PT

CS 4460

#### Tasks

 See commonly available times for group of people

200

19

Show both details and broader context

| Fall 2014 | CS 4460 |
|-----------|---------|
|           |         |
|           |         |

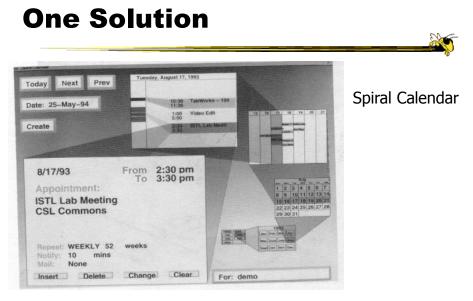

CS 4460 Mackinlay, Robertson & DeLine UIST `94 20

Fall 2014

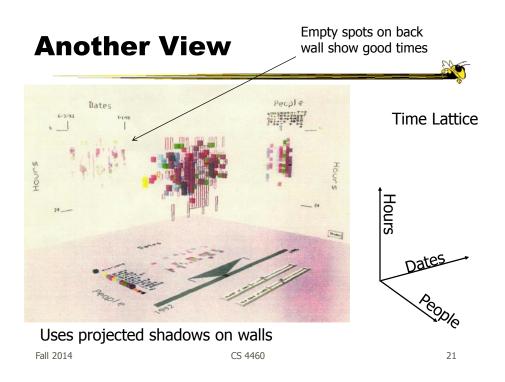

#### Example 2

- Personal histories
  - Consider a chronological series of events in someone's life
  - Present an overview of the events
  - Examples
    - Medical history Educational background Criminal history

#### Tasks

- Put together complete story
- Garner information for decision-making
- Notice trends
- Gain an overview of the events to grasp the big picture

CS 4460

23

#### **Lifelines Project**

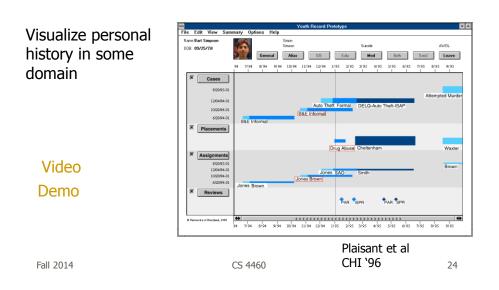

# **Medical Display**

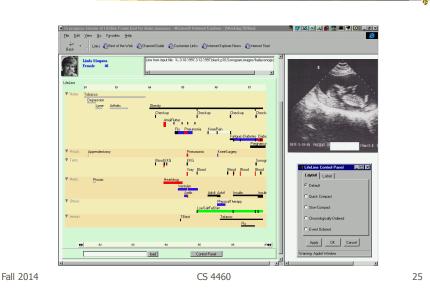

**Features** 

- Different colors for different event types
- Line thickness can correspond to another variable
- Interaction: Clicking on an event produces more details
- Certainly could also incorporate some Spotfire-like dynamic query capabilities

# **Benefits**

- Reduce chances of missing information
- Facilitate spotting trends or anomalies
- Streamline access to details
- Remain simple and tailorable to various applications

| Fall 2014 | CS 4460 |
|-----------|---------|
|           |         |

# Challenges

- Scalability (thousands of tests)
- Can multiple records be visualized in parallel (well)? Comparisons
  - What trends do you see in the last 8 EKGs?
  - Compare the 8 people who all seem to have the same problem.

CS 4460

#### **Follow-on Work**

- Work with query results
- Need to align, rank, and filter
- Medical application:
  - Look for temporal coincidence of two events First pneuomonia and asthma attack
  - Medical professionals don't want to fool with zooming and panning

| Fall 2014 | CS 4460 |
|-----------|---------|
|           |         |

29

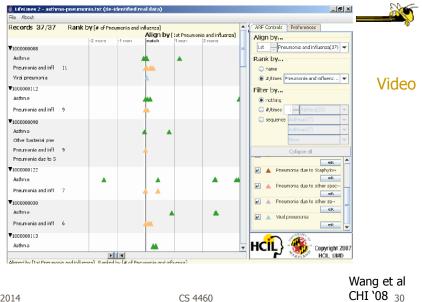

#### LifeLines2: Focus on alignment along events

#### **Example 3**

Understand patterns of presence/events over time

- Focus: People's presence/movements in some space
- Situation:
  - Workers punch in and punch out of a factory
  - Want to understand the presence patterns over a calendar year
- Alternate: Power plant electricity usage over a year

CS 4460

Particulars

- Who is user? Factory boss/manager
- Problem Show this large amount of data in an easily understandable and queryable manner
- Data Punch in/out times for workers

#### Ideas

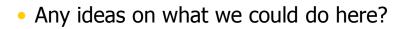

Fall 2014

CS 4460

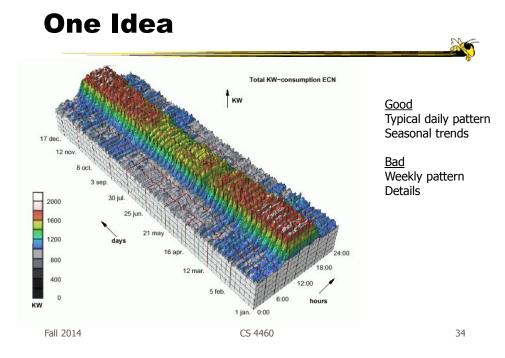

#### **Approach Taken**

- Cluster analysis
  - Find two most similar days, make into one new composite
  - Keep repeating until some preset number left or some condition met
- How can this be visualized?
  - Ideas?

Fall 2014

CS 4460

35

# Display

#### **Characteristics**

- Unique types of days (individual or cluster) get their own color
- Contextually placed in calendar and line graph for it is shown
- Stop clustering when a threshold met or at a predetermined number of clusters

| Fall 2014 | CS 4460 |
|-----------|---------|
|           |         |

# Interaction

- Click on day, see its graph
- Select a day, see similar ones
- Add/remove clusters

# Insights

- Traditional office hours followed
- Most employees present in late morning
- · Fewer people are present on summer Fridays
- Just a few people work holidays
- When the holidays occurred
- School vacations occurred May 3-11, Oct 11-19, Dec 21-31
- Many people take off day after holiday
- Many people leave at 4pm on December 5
  - Special day in Netherlands, St. Nicholas' Eve

Fall 2014

CS 4460

**Example 4** 

- Consider a set of speeches or documents over time
- Can you represent the flow of ideas and concepts in such a collection?

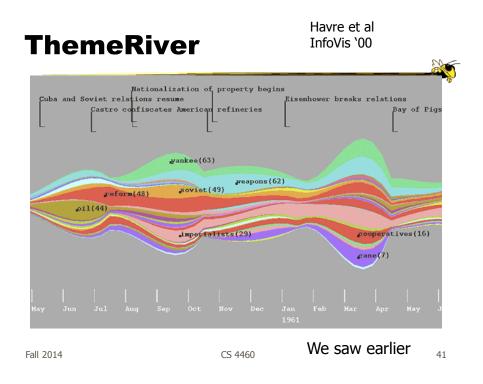

# Mapping

• River height (thickness) encodes relative frequency of themes

Key events overlaid
 Retionalization of property begins Castro confiscates American refineries (as and prior result) incoses endurop on Cuba (as and prior result) incoses endurop on Cuba (as and prior result) incoses endurop on Cuba (as and prior result) incoses endurop on Cuba (as and prior result) incoses endurop on Cuba (as and prior result) incoses endurop on Cuba (as and prior result) incoses endurop on Cuba (as and prior result) incoses endurop on Cuba (as and prior result) incoses endurop on Cuba (as and prior result) (as and prior result) (as and prior re

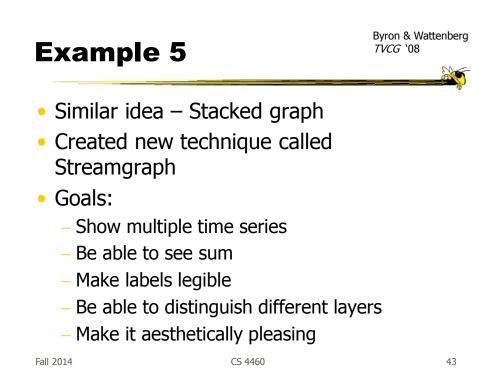

#### **Interactive Application**

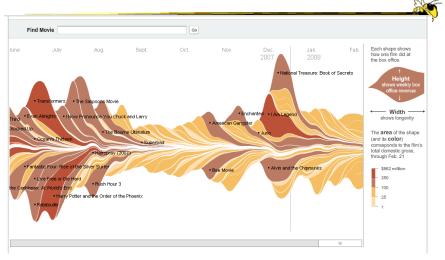

http://www.nytimes.com/interactive/2008/02/23/movies/20080223\_REVENUE\_GRAPHIC.html

#### **Design Issues**

- Curve shape
  - Wiggle, symmetry, balance
  - Definitely some interesting math to do it
- Color choice
- Labeling
- Layer ordering
- Paper provides very nice discussion of this

| Fall 2014 | CS 4460 | 45 |
|-----------|---------|----|
|           |         |    |

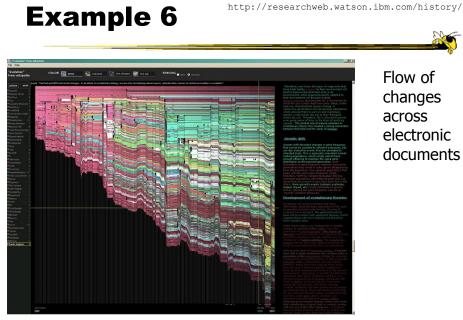

Fall 2014

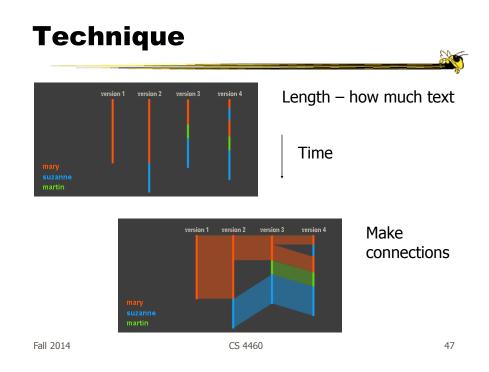

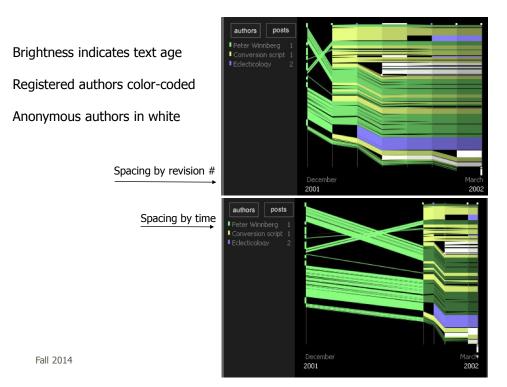

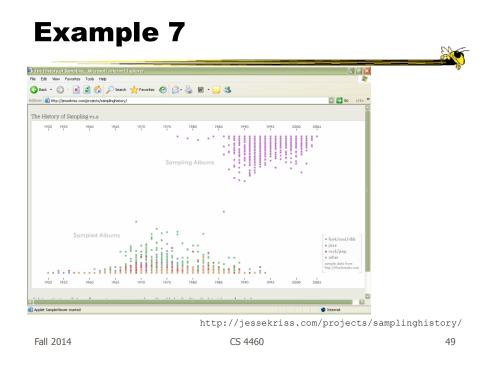

# Interaction

- Note key role interaction plays in previous two examples
- Common theme in time-series visualization

#### **Example 8**

- Computer system logs
- Potentially huge amount of data
  - Tedious to examine the text
- Looking for unusual circumstances, patterns, etc.

| Fall 2014 | CS 4460 |
|-----------|---------|
|           |         |

# MieLog

- System to help computer systems administrators examine log files
- Interesting characteristics...

CS 4460

#### **System View**

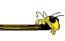

words)

53

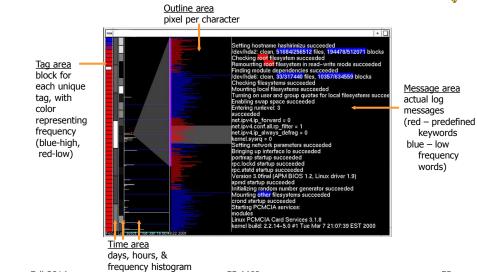

CS 4460

Fall 2014

**Another View** 

(grayscale, white-high)

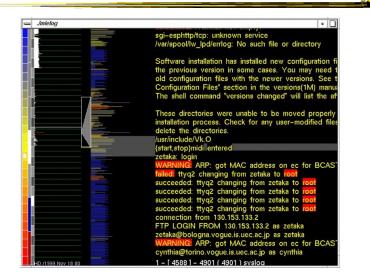

Fall 2014

Alternate

color mappings?

#### Interactions

- Tag area
  - Click on tag shows only those messages
- Time area
  - Click on tiles to show those times
  - Can put line on histogram to filter on values above/below
- Outline area
  - Can filter based on message length
  - Just highlight messages to show them in text

CS 4460

- Message area
  - Can filter on specific words

Fall 2014

Thoughts

- Strengths/weaknesses?
- Other domains in which a similar system could be used?

#### **Example 9**

- Very large scale temporal log data
- Show more context of what else was going on at that time
  - Likely have to abstract some then
  - Allow several different levels of detail at once
- Allow drill-down for details

#### Domain: Computer systems management

|           |         | McLachlan et al<br>CHI `08 |    |
|-----------|---------|----------------------------|----|
| Fall 2014 | CS 4460 |                            | 57 |

<figure>

#### LiveRAC: Computer system management data

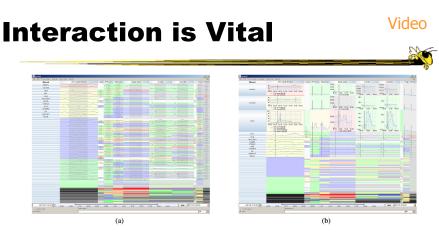

Figure 3. LiveRAC shows a full day of system management time-series data using a reorderable matrix of area-aware charts. Over 4000 devices are shown in rows, with 11 columns representing groups of monitored parameters. (a): The user has sorted by the maximum value in the *CPU* column. The first several dozen rows have been stretched to show sparklines for the devices, with the top 13 enlarged enough to display text labels. The time period of business hours has been selected, showing the increase in the *In pkts* parameter for many devices. (b): The top three rows have been further enlarged to show fully detailed charts in the *CPU* column and partially detailed ones in *Swap* and two other columns. The time marker (vertical black line on each chart) indicates the start of anomalous activity in several of *spire*'s parameters. Below the labeled rows, we see many blocks at the lowest semantic zoom level, and further below we see a compressed region of highly saturated blocks that aggregate information from many charts.

Fall 2014

CS 4460

# **Design Principles**

- Show familiar visual representations whenever possible
- Provide side-by-side comparisons of small multiple views
- Spatial position is strongest visual cue
- Multiple views are more effective when coordinated through explicit linking

CS 4460

# **Design Principles**

- Follow Shneiderman's mantra
- Avoid abrupt visual change
- User actions should receive immediate visual feedback
- Assertion: Showing several levels of detail simultaneously provides useful high information density in context

CS 4460

Fall 2014

**Example 10** 

- Most systems focus on visualization and navigation of time series data
- How about *querying*?

CS 4460

#### **TimeFinder**

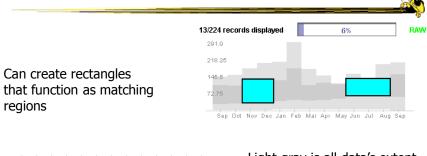

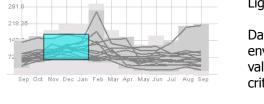

Multiple boxes are "anded"Fall 2014CS 4460

Light gray is all data's extent

Darker grayed region is data envelope that shows extreme values of queries matching criteria

| Hochheiser & Shneiderman    |    |
|-----------------------------|----|
| Proc. Discovery Science '01 |    |
| Info Vis `04                | 63 |

<section-header>

Fall 2014

#### Limitations

• Can you think of a fundamental limitation of such an approach?

| Fall | 2014 |  |
|------|------|--|
|      |      |  |

CS 4460

65

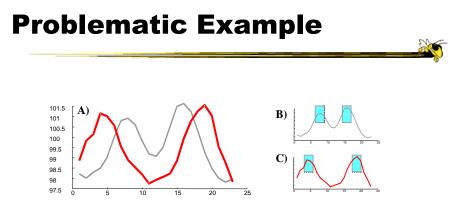

Hodgkins patients exhibit double spike in temperature... But that can be with differing amounts of time in-between

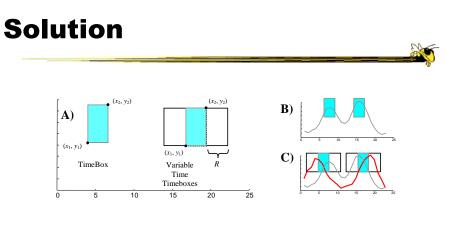

Allow time boxes with deltas on each side

|           | TimeSearcher |  |    |
|-----------|--------------|--|----|
| Fall 2014 | CS 4460      |  | 67 |

**TimeSearcher Interface** 

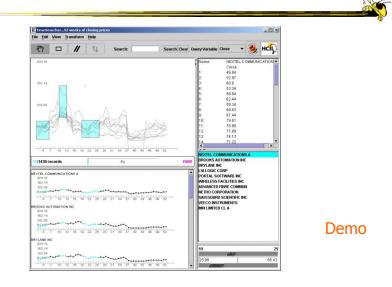

# **Drawing Queries**

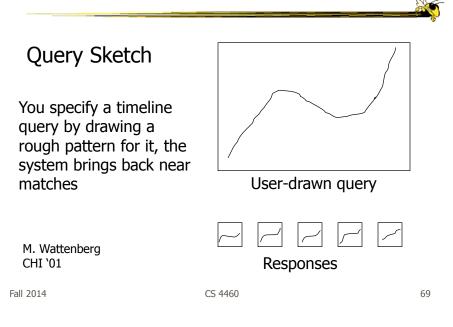

# Example 11

- Serial, periodic data
- Data with chronological aspect, but repeats and follows a pattern over time

   Hinted at in last case study
- How might one visualize that?

#### **Using Spirals**

- Standard x-y timeline or tabular display is problematic for periodic data
  - It has endpoints
- Use spiral to help display data
  - One loop corresponds to one period

|         | Carlis & Konstan<br>UIST `98 |    |
|---------|------------------------------|----|
| CS 4460 |                              | 71 |

Fall 2014

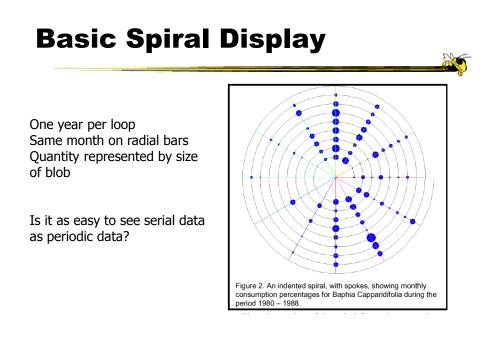

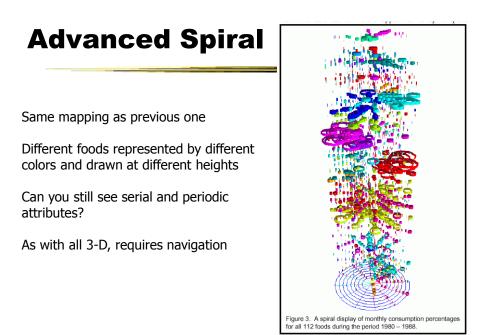

Fall 2014

CS 4460

73

# <text><text><text><text>

Fall 2014

#### **Unknown Periods**

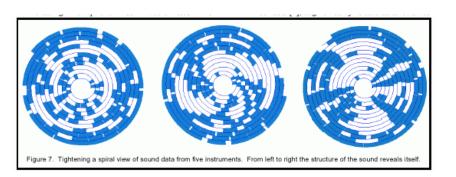

What if a data set doesn't have a regular temporal period? Must do some juggling to align periods

Fall 2014

CS 4460

75

#### Example 12

How about events in time and place?
 Many applications of this problem

#### GeoTime

- Represent place by 2D plane (or maybe 3D topography)
- Use 3<sup>rd</sup> dimension to encode time
- Object types:
  - Entities (people or things)
  - Locations (geospatial or conceptual)
  - Events (occurrences or discovered facts)

|           |         | Kapler & Wright<br>InfoVis `04 |
|-----------|---------|--------------------------------|
| Fall 2014 | CS 4460 | 77                             |

 Objective: visualize spatial interconnectedness of information over time and geography with interactive 3-D view

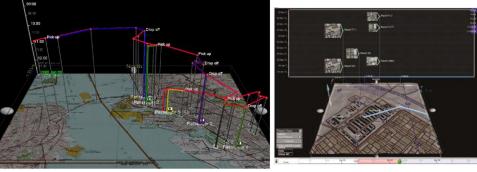

Source: http://www.oculusinfo.com/ Fall 2014

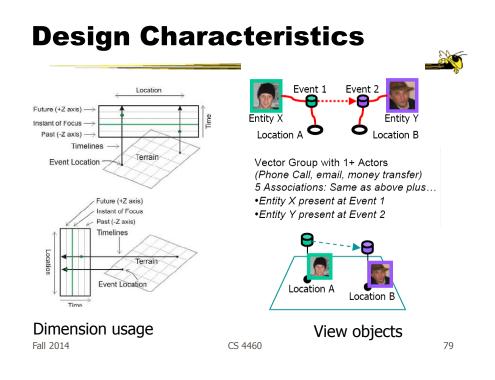

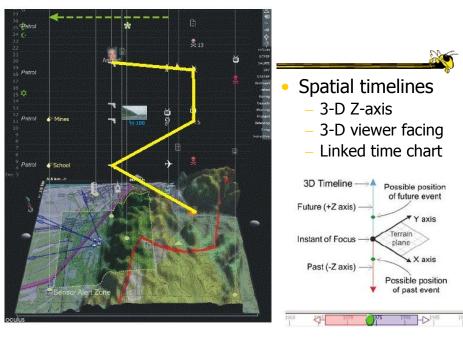

Fall 2014

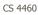

#### **Sample View**

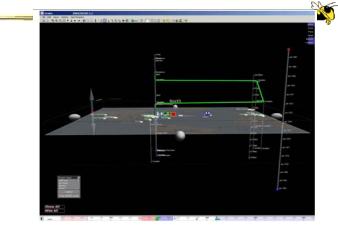

Figure 6: Screenshot of GeoTime with time slider at bottom and moveable time scale at right. The green line traces one entity's movement in time and geography.

Fall 2014

CS 4460

81

#### **Move Time Forward**

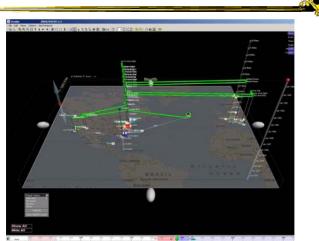

Figure 7: Screenshot of GeoTime with overhead view and time slider advanced forward in time from Figure 6.

#### **Telling a Story**

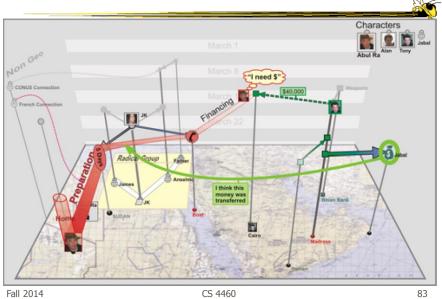

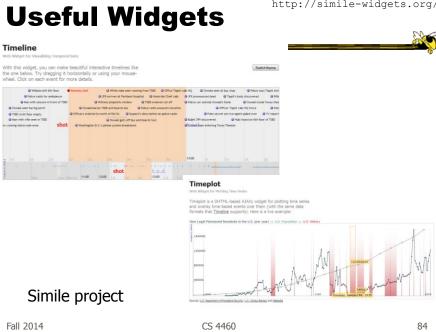

http://simile-widgets.org/

# Conclusions

- Think about the data – What characteristics?
- Can InfoVis help?
  - Maybe not needed
- Think about the visualization techniques
- Which technique(s) work best for your problem?

| Fall 2014                                                                                                    | CS 4460 | 85                     |
|----------------------------------------------------------------------------------------------------|---------|------------------------|
| Taxonom                                                                                                    | Ŋ       | Revisit                |
| <ul> <li>Discrete points vs. interval points</li> <li>Linear time vs. cyclic time</li> <li>Ordinal time vs. continuous time</li> <li>Ordered time vs. branching time vs. time with multiple perspectives</li> </ul> |         |                        |
|                                                                                                    | Mull    | er & Schumann '03<br>g |

CS 4460

86

Frank '98

#### **HW** 5

- Draw a node-link graph
- Given a logical graph, draw the most aesthetically appealing graph that you can make
- Due Tuesday at start of class
  - Bring only one copy
  - Follow directions closely about what to put on the paper
- (Don't spend a ton of time on this)

```
Fall 2014
```

CS 4460

**Project Design Document** 

- Due Tuesday
- To do:
  - 1. Expand on data, users, tasks Should be pretty firm now
  - 2. Show different design ideas
  - 3. Choose a design to move forward with Possible combination of views, interaction, etc.
- Bring 2 copies
- Worth 35% of total project grade

Fall 2014

CS 4460

#### Upcoming

- Graph & Network vis
  - Reading
     Munzner chapter 9
- Hierarchy & Tree vis

   Reading
   Munzner chapter 9

Fall 2014

CS 4460

References

- Spence and CMS books
- All referred to articles
- Jim Foley & Chris Plaue's take on these slides